# **Mathematik: Funktionentheorie Aufgabenblatt 6**

HU Berlin, SS 2020 Ausgabe: 8.7.2020 Abgabe: 15.7.2020

=⇒

*Im Rahmen dieses letzten Aufgabenblattes zur Vorlesung Funktionentheorie sollen Sie sich mit speziellen Funktionen beschaftigen. Teile der Inhalte dieses Blattes werden erst in der letzten Vorlesung ¨uber ¨ elliptische Funktionen am 15.7. behandelt werden. In diesem Sinne mogen Sie insbesondere die letzte ¨ Aufgabe als Einladung zur Vorbereitung f¨ur die Vorlesung ¨uber elliptische Funktionen verstehen. Lediglich die ersten drei Aufgaben zahlen als ¨ " Hausaufgaben".*

## 1. Residuum eines Quotienten zweier Funktionen

Seien g und h in  $U_{\varepsilon}(z_0)$  holomorphe Funktionen mit  $g(z_0) \neq 0$ ,  $h(z_0) = 0$  und  $h'(z_0) \neq 0$ . Zeigen Sie, dass dann gilt:

$$
\operatorname{Res}_{z_0}\left(\frac{g(z)}{h(z)}\right)=\frac{g(z_0)}{h'(z_0)}.
$$

## 2. Eulersche B-Funktion

Für zwei Variable  $z, w \in \mathbb{C}$  mit  $\text{Re}(z) > 0$  und  $\text{Re}(w) > 0$  ist die Eulersche Betafunktion uber ¨

$$
B(z, w) = \int_0^1 t^{z-1} (1-t)^{w-1} dt
$$

definiert.

- a) Zeigen Sie, dass B als Funktion beider Variabler stetig ist und dass für festes  $z$  die Abbildung  $w \mapsto B(z, w)$  analytisch in der offenen rechten Halbebene ist. Gilt dies auch für festes w und die Abbildung  $z \mapsto B(z, w)$ ?
- b) Beweisen Sie die Gültigkeit der folgenden Identitäten:

$$
B(z + 1, w) = \frac{z}{z + w} B(z, w)
$$
 und  $B(1, w) = \frac{1}{w}$ .

c) Zeigen Sie, dass die Funktion

$$
f(z) := \frac{\mathrm{B}(z, w) \Gamma(z + w)}{\Gamma(w)}
$$

sowohl die Funktionalgleichung der Γ-Funktion als auch  $f(1) = 1$  erfüllt. Die beiden Bedingungen (Funktionalgleichung und Wert bei  $z = 1$ ) genügen allerdings nicht, um die Γ-Funktion eindeutig festzulegen, man benötigt überdies noch die Bedingung, dass  $x \mapsto \log f(x)$  eine konvexe Funktion für  $x \in \mathbb{R}^+$  ist ( $\nearrow$  Satz von Bohr-Mollerup). Tatsächlich läßt sich aber die B-Funktion auf die Γ-Funktion mittels

$$
B(z, w) = \frac{\Gamma(z) \Gamma(w)}{\Gamma(z + w)}
$$

zurückführen.

#### 3. Volumen der Einheitskugel

Zeigen Sie, dass sich das Volumen der Einheitskugel in  $n$  Dimensionen über die Relation

$$
\mu_n = 2 \mu_{n-1} \int_0^1 (1 - t^2)^{\frac{n-1}{2}} dt
$$

zu

$$
\mu_n = \frac{\pi^{n/2}}{\Gamma(\frac{n}{2} + 1)}
$$

berechnen läßt.

### 4. Elliptisches Gitter

Eine elliptische Kurve kann in der sogenannten Torusformulierung als

$$
\mathbb{C} \setminus \Lambda, \quad \Lambda = \{ z \colon z = n + m\tau = n\omega_1 + m\omega_2, n, m \in \mathbb{Z} \}
$$

beschrieben werden. Hierbei ist Λ ein Gitter, dessen Form durch einen komplexen Parameter  $\tau \in \mathbb{H}$  beschrieben wird. Hier ist  $\mathbb{H} = \{z \in \mathbb{C} : \text{Im } z > 0\}$  die obere Halbebene.

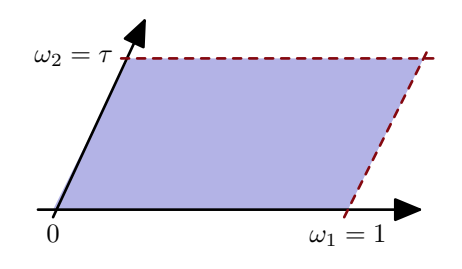

Der Parameter  $\tau$  ergibt sich als Quotient der beiden komplexen *Perioden*  $\omega_2$  und  $\omega_1$ des Gitters, wobei für diese Aufgabe  $\omega_1 = 1$  und somit  $\tau = \omega_2$  gewählt werden sollen. Das durch die Punkte  $\{0, \omega_1, \omega_2, \omega_1 + \omega_2\}$  beschriebene Parallelogramm nennt man das fundamentale Gebiet (auch: Grundmasche, Grundgebiet) der elliptischen Kurve.

In der Weierstraßschen Formulierung werden elliptische Kurven allerdings algebraisch beschrieben: man definiert zwei Variable  $x, y \in \mathbb{C}$ , die über die Relation

<span id="page-1-0"></span>
$$
y^2 = 4x^3 - g_2 x - g_3 \tag{*}
$$

verknupft sind. Die Geometrie der elliptischen Kurve, also die jeweilige Form des Funda- ¨ mentalgebietes, wird durch die Parameter  $g_2(\omega_1, \omega_2)$  und  $g_3(\omega_1, \omega_2)$  beschrieben.

Natürlich lassen sich die beiden Formulierungen aufeinander abbilden. Der Schlüssel hierzu ist die Weierstraßsche  $\wp$ -Funktion und deren Ableitung

$$
\wp(z,\Lambda) = \frac{1}{z^2} + \sum_{(n,m)\in\mathbb{Z}^2\backslash\{(0,0)\}} \left(\frac{1}{(z-(n+m\tau))^2} - \frac{1}{(n+m\tau)^2}\right)
$$

$$
\wp'(z,\Lambda) = -\frac{2}{z^3} - 2 \sum_{(n,m)\in\mathbb{Z}^2\backslash\{(0,0)\}} \left(\frac{1}{(z-(n+m\tau))^3}\right),
$$

die als Summe einer Funktion uber unendlich viele Gitterpunkte (mit Ausnahme des ¨ Ursprungs) definiert sind.

Die Gitterkonstanten  $g_2$  und  $g_3$  sind ebenfalls über eine Gittersumme definiert:

$$
g_2(\tau) = 60 \sum_{(n,m)\in \mathbb{Z}^2\backslash\{(0,0)\}} \frac{1}{(n+m\tau)^4}, \quad g_3(\tau) = 140 \sum_{(n,m)\in \mathbb{Z}^2\backslash\{(0,0)\}} \frac{1}{(n+m\tau)^6}.
$$

Diese Objekte sind (bis auf die Skalierung) sogenannte Eisensteinreihen  $G_{2k}(\tau)$ , die in der oberen Halbebene für  $k \geq 2$  holomorph sind ( $\nearrow$  Wikipedia).

a) Zeigen Sie mit Hilfe von Mathematica am Beispiel  $\tau = 0.6i$ , dass Glchg. ([\\*](#page-1-0)) erfüllt ist, wenn man

$$
z \mapsto [x, y] = [\wp(z), \wp'(z)]
$$

setzt. Berechnen Sie hierzu zunächst die Konstanten  $g_2$  und  $g_3$  als Gittersummen. Die Reihen konvergieren recht schnell, es genügt ein (symmetrisches) Gitter der Größe  $41 \times 41$ . Wählen Sie danach einige beliebige Werte z aus dem Fundamentalgebiet und überprüfen Sie für diese die Gültigkeit von Gl $\chi$ ehg.  $(*)$  $(*)$  $(*)$ .

b) Wiederholen Sie die Berechnungen aus der vorherigen Teilaufgabe, benutzen Sie aber diesmal die von Mathematica bereitgestellten Funktionen

 $In [1]: = {g2, g3} = WeierstrassInvariants [{om1/2, om2/2}}];$ 

sowie die Funktionen WeierstrassP und WeierstrassPPrime .

c) Zeichnen Sie die elliptische Kurve, die durch  $\tau = 0.6i$  definiert wird in einem  $(x, y)$ -Koordinatensystem im Rechteck  $-30 < x < 30, -120 < y < 120$ . Die rein imaginäre Wahl von  $\tau$  führt zu reellen Gitterkonstanten, somit ist auch  $\eta$  reell. Beachten Sie jedoch die beiden Zweige der Wurzel, wenn Sie nach y auflösen.